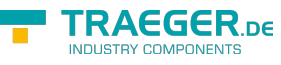

# PlcUserDefinedTypeOperand Members

**Namespace:** IPS7Lnk.Advanced **Assemblies:** IPS7LnkNet.Advanced.dll, IPS7LnkNet.Advanced.dll The [PlcUserDefinedTypeOperand](https://docs.traeger.de/en/software/sdk/s7/net/api/ips7lnk.advanced.plcuserdefinedtypeoperand) type exposes the following members.

## <span id="page-0-0"></span>**Constructors**

### <span id="page-0-1"></span>PlcUserDefinedTypeOperand(SerializationInfo, StreamingContext)

Initializes a new instance of the [PlcUserDefinedTypeOperand](https://docs.traeger.de/en/software/sdk/s7/net/api/ips7lnk.advanced.plcuserdefinedtypeoperand) class with serialized data.

**C#**

protected PlcUserDefinedTypeOperand(SerializationInfo info, StreamingContext context)

### **Parameters**

info [Serialization.SerializationInfo](https://docs.microsoft.com/en-us/dotnet/api/system.runtimemembers#Serialization.SerializationInfo)

The [Serialization.SerializationInfo](https://docs.microsoft.com/en-us/dotnet/api/system.runtimemembers#Serialization.SerializationInfo) that holds the serialized object data about the exception being thrown.

context [Serialization.StreamingContext](https://docs.microsoft.com/en-us/dotnet/api/system.runtimemembers#Serialization.StreamingContext)

The [Serialization.StreamingContext](https://docs.microsoft.com/en-us/dotnet/api/system.runtimemembers#Serialization.StreamingContext) that contains contextual information about the source or destination.

### **Exceptions**

### [ArgumentNullException](https://docs.microsoft.com/en-us/dotnet/api/system.argumentnullexception)

The info parameter is null reference (Nothing in Visual Basic).

[Serialization.SerializationException](https://docs.microsoft.com/en-us/dotnet/api/system.runtimemembers#Serialization.SerializationException)

The class name is null reference (Nothing in Visual Basic) or [HResult](https://docs.microsoft.com/en-us/dotnet/api/system.exceptionmembers#HResult) is zero (0).

## <span id="page-0-2"></span>Methods

### <span id="page-0-3"></span>CompareTo(Object)

Compares the current [PlcUserDefinedTypeOperand](https://docs.traeger.de/en/software/sdk/s7/net/api/ips7lnk.advanced.plcuserdefinedtypeoperand) with the other.

**C#**

public override int CompareTo(object other)

#### **Parameters**

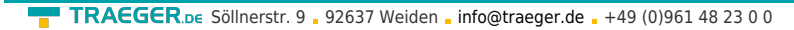

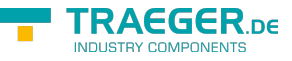

### other [Object](https://docs.microsoft.com/en-us/dotnet/api/system.object)

The [PlcUserDefinedTypeOperand](https://docs.traeger.de/en/software/sdk/s7/net/api/ips7lnk.advanced.plcuserdefinedtypeoperand) to compare with this [PlcUserDefinedTypeOperand](https://docs.traeger.de/en/software/sdk/s7/net/api/ips7lnk.advanced.plcuserdefinedtypeoperand).

### **Returns**

### [Int32](https://docs.microsoft.com/en-us/dotnet/api/system.int32)

A 32-bit signed integer that indicates the relative order of the objects being compared [\(CompareTo](https://docs.microsoft.com/en-us/dotnet/api/system.icomparablemembers#CompareTo)[\(Object](https://docs.microsoft.com/en-us/dotnet/api/system.object))).

### <span id="page-1-0"></span>CompareTo(PlcUserDefinedTypeOperand)

Compares the current [PlcUserDefinedTypeOperand](https://docs.traeger.de/en/software/sdk/s7/net/api/ips7lnk.advanced.plcuserdefinedtypeoperand) with another [PlcUserDefinedTypeOperand](https://docs.traeger.de/en/software/sdk/s7/net/api/ips7lnk.advanced.plcuserdefinedtypeoperand).

### **C#**

public int CompareTo(PlcUserDefinedTypeOperand other)

#### **Parameters**

other [PlcUserDefinedTypeOperand](https://docs.traeger.de/en/software/sdk/s7/net/api/ips7lnk.advanced.plcuserdefinedtypeoperand)

The [PlcUserDefinedTypeOperand](https://docs.traeger.de/en/software/sdk/s7/net/api/ips7lnk.advanced.plcuserdefinedtypeoperand) to compare with this [PlcUserDefinedTypeOperand](https://docs.traeger.de/en/software/sdk/s7/net/api/ips7lnk.advanced.plcuserdefinedtypeoperand).

#### **Returns**

#### [Int32](https://docs.microsoft.com/en-us/dotnet/api/system.int32)

A 32-bit signed integer that indicates the relative order of the objects being compared ([CompareTo](https://docs.microsoft.com/en-us/dotnet/api/system.icomparable-1members#CompareTo)()).

### <span id="page-1-1"></span>Equals(Object)

Determines whether the specified other is equal to this [PlcUserDefinedTypeOperand](https://docs.traeger.de/en/software/sdk/s7/net/api/ips7lnk.advanced.plcuserdefinedtypeoperand).

**C#**

```
public override bool Equals(object other)
```
#### **Parameters**

#### other [Object](https://docs.microsoft.com/en-us/dotnet/api/system.object)

The [PlcUserDefinedTypeOperand](https://docs.traeger.de/en/software/sdk/s7/net/api/ips7lnk.advanced.plcuserdefinedtypeoperand) to compare to the current [PlcUserDefinedTypeOperand.](https://docs.traeger.de/en/software/sdk/s7/net/api/ips7lnk.advanced.plcuserdefinedtypeoperand)

### **Returns**

#### [Boolean](https://docs.microsoft.com/en-us/dotnet/api/system.boolean)

The value true if the specified [PlcUserDefinedTypeOperand](https://docs.traeger.de/en/software/sdk/s7/net/api/ips7lnk.advanced.plcuserdefinedtypeoperand) is equal to the current [PlcUserDefinedTypeOperand](https://docs.traeger.de/en/software/sdk/s7/net/api/ips7lnk.advanced.plcuserdefinedtypeoperand); otherwise the value false.

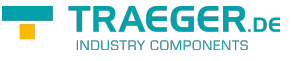

### <span id="page-2-0"></span>Equals(PlcUserDefinedTypeOperand)

Determines whether the specified other is equal to this [PlcUserDefinedTypeOperand](https://docs.traeger.de/en/software/sdk/s7/net/api/ips7lnk.advanced.plcuserdefinedtypeoperand).

#### **C#**

public bool Equals(PlcUserDefinedTypeOperand other)

### **Parameters**

other [PlcUserDefinedTypeOperand](https://docs.traeger.de/en/software/sdk/s7/net/api/ips7lnk.advanced.plcuserdefinedtypeoperand)

The [PlcUserDefinedTypeOperand](https://docs.traeger.de/en/software/sdk/s7/net/api/ips7lnk.advanced.plcuserdefinedtypeoperand) to compare to the current [PlcUserDefinedTypeOperand.](https://docs.traeger.de/en/software/sdk/s7/net/api/ips7lnk.advanced.plcuserdefinedtypeoperand)

#### **Returns**

### [Boolean](https://docs.microsoft.com/en-us/dotnet/api/system.boolean)

The value true if the specified [PlcUserDefinedTypeOperand](https://docs.traeger.de/en/software/sdk/s7/net/api/ips7lnk.advanced.plcuserdefinedtypeoperand) is equal to the current [PlcUserDefinedTypeOperand](https://docs.traeger.de/en/software/sdk/s7/net/api/ips7lnk.advanced.plcuserdefinedtypeoperand); otherwise the value false.

### <span id="page-2-1"></span>GetHashCode()

Retrieves a hash code for this [PlcUserDefinedTypeOperand.](https://docs.traeger.de/en/software/sdk/s7/net/api/ips7lnk.advanced.plcuserdefinedtypeoperand)

### **C#**

public override int GetHashCode()

### **Returns**

### [Int32](https://docs.microsoft.com/en-us/dotnet/api/system.int32)

An [Int32](https://docs.microsoft.com/en-us/dotnet/api/system.int32) that contains the hash code for the [PlcUserDefinedTypeOperand](https://docs.traeger.de/en/software/sdk/s7/net/api/ips7lnk.advanced.plcuserdefinedtypeoperand).

### <span id="page-2-2"></span>GetObjectData(SerializationInfo, StreamingContext)

Sets the [Serialization.SerializationInfo](https://docs.microsoft.com/en-us/dotnet/api/system.runtimemembers#Serialization.SerializationInfo) with information about the exception.

**C#**

```
[SecurityPermission(SecurityAction.LinkDemand, Flags =
SecurityPermissionFlag.SerializationFormatter)]
public override void GetObjectData(SerializationInfo info, StreamingContext context)
```
#### **Parameters**

info [Serialization.SerializationInfo](https://docs.microsoft.com/en-us/dotnet/api/system.runtimemembers#Serialization.SerializationInfo)

The [Serialization.SerializationInfo](https://docs.microsoft.com/en-us/dotnet/api/system.runtimemembers#Serialization.SerializationInfo) that holds the serialized object data about the exception being thrown.

context [Serialization.StreamingContext](https://docs.microsoft.com/en-us/dotnet/api/system.runtimemembers#Serialization.StreamingContext)

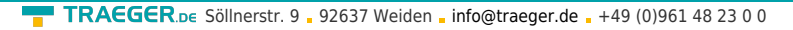

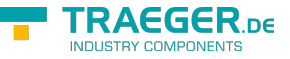

The [Serialization.StreamingContext](https://docs.microsoft.com/en-us/dotnet/api/system.runtimemembers#Serialization.StreamingContext) that contains contextual information about the source or destination.

### **Exceptions**

[ArgumentNullException](https://docs.microsoft.com/en-us/dotnet/api/system.argumentnullexception)

The info parameter is a null reference (Nothing in Visual Basic).

## <span id="page-3-0"></span>**Operators**

### <span id="page-3-1"></span>Equality(PlcUserDefinedTypeOperand, PlcUserDefinedTypeOperand)

Returns a value indicating whether two instance of [PlcUserDefinedTypeOperand](https://docs.traeger.de/en/software/sdk/s7/net/api/ips7lnk.advanced.plcuserdefinedtypeoperand) are equal.

**C#**

```
public static bool operator ==(PlcUserDefinedTypeOperand left, PlcUserDefinedTypeOperand
right)
```
### <span id="page-3-2"></span>GreaterThan(PlcUserDefinedTypeOperand, PlcUserDefinedTypeOperand)

Determines whether the first specified [PlcUserDefinedTypeOperand](https://docs.traeger.de/en/software/sdk/s7/net/api/ips7lnk.advanced.plcuserdefinedtypeoperand) object is greater than the second specified [PlcUserDefinedTypeOperand](https://docs.traeger.de/en/software/sdk/s7/net/api/ips7lnk.advanced.plcuserdefinedtypeoperand) object.

**C#**

```
public static bool operator>(PlcUserDefinedTypeOperand left, PlcUserDefinedTypeOperand
right)
```
### <span id="page-3-3"></span>GreaterThanOrEqual(PlcUserDefinedTypeOperand, PlcUserDefinedTypeOperand)

Determines whether the first specified [PlcUserDefinedTypeOperand](https://docs.traeger.de/en/software/sdk/s7/net/api/ips7lnk.advanced.plcuserdefinedtypeoperand) object is greater than or equal to the second specified [PlcUserDefinedTypeOperand](https://docs.traeger.de/en/software/sdk/s7/net/api/ips7lnk.advanced.plcuserdefinedtypeoperand) object.

**C#**

```
public static bool operator >=(PlcUserDefinedTypeOperand left, PlcUserDefinedTypeOperand
right)
```
### <span id="page-3-4"></span>Implicit(String to PlcUserDefinedTypeOperand)

Converts a string formatted as operand to an [PlcUserDefinedTypeOperand](https://docs.traeger.de/en/software/sdk/s7/net/api/ips7lnk.advanced.plcuserdefinedtypeoperand) object.

**C#**

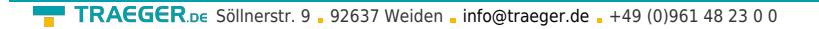

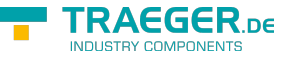

public static implicit operator PlcUserDefinedTypeOperand(string value)

### **Exceptions**

### [FormatException](https://docs.microsoft.com/en-us/dotnet/api/system.formatexception)

The value is not a valid PLC operand.

### <span id="page-4-0"></span>Inequality(PlcUserDefinedTypeOperand, PlcUserDefinedTypeOperand)

Returns a value indicating whether two instances of [PlcUserDefinedTypeOperand](https://docs.traeger.de/en/software/sdk/s7/net/api/ips7lnk.advanced.plcuserdefinedtypeoperand) are not equal.

**C#**

```
public static bool operator !=(PlcUserDefinedTypeOperand left, PlcUserDefinedTypeOperand
right)
```
### <span id="page-4-1"></span>LessThan(PlcUserDefinedTypeOperand, PlcUserDefinedTypeOperand)

Determines whether the first specified [PlcUserDefinedTypeOperand](https://docs.traeger.de/en/software/sdk/s7/net/api/ips7lnk.advanced.plcuserdefinedtypeoperand) object is less than the second specified [PlcUserDefinedTypeOperand](https://docs.traeger.de/en/software/sdk/s7/net/api/ips7lnk.advanced.plcuserdefinedtypeoperand) object.

#### **C#**

```
public static bool operator <(PlcUserDefinedTypeOperand left, PlcUserDefinedTypeOperand
right)
```
### **Exceptions**

### [ArgumentNullException](https://docs.microsoft.com/en-us/dotnet/api/system.argumentnullexception)

The left is a null reference (Nothing in Visual Basic).

### <span id="page-4-2"></span>LessThanOrEqual(PlcUserDefinedTypeOperand, PlcUserDefinedTypeOperand)

Determines whether the first specified [PlcUserDefinedTypeOperand](https://docs.traeger.de/en/software/sdk/s7/net/api/ips7lnk.advanced.plcuserdefinedtypeoperand) object is less than or equal to the second [PlcUserDefinedTypeOperand](https://docs.traeger.de/en/software/sdk/s7/net/api/ips7lnk.advanced.plcuserdefinedtypeoperand) object.

#### **C#**

```
public static bool operator <=(PlcUserDefinedTypeOperand left, PlcUserDefinedTypeOperand
right)
```
### **Exceptions**

#### [ArgumentNullException](https://docs.microsoft.com/en-us/dotnet/api/system.argumentnullexception)

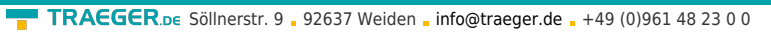

The Left is a null reference (Nothing in Visual Basic).

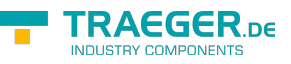

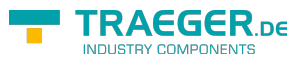

## Table of Contents

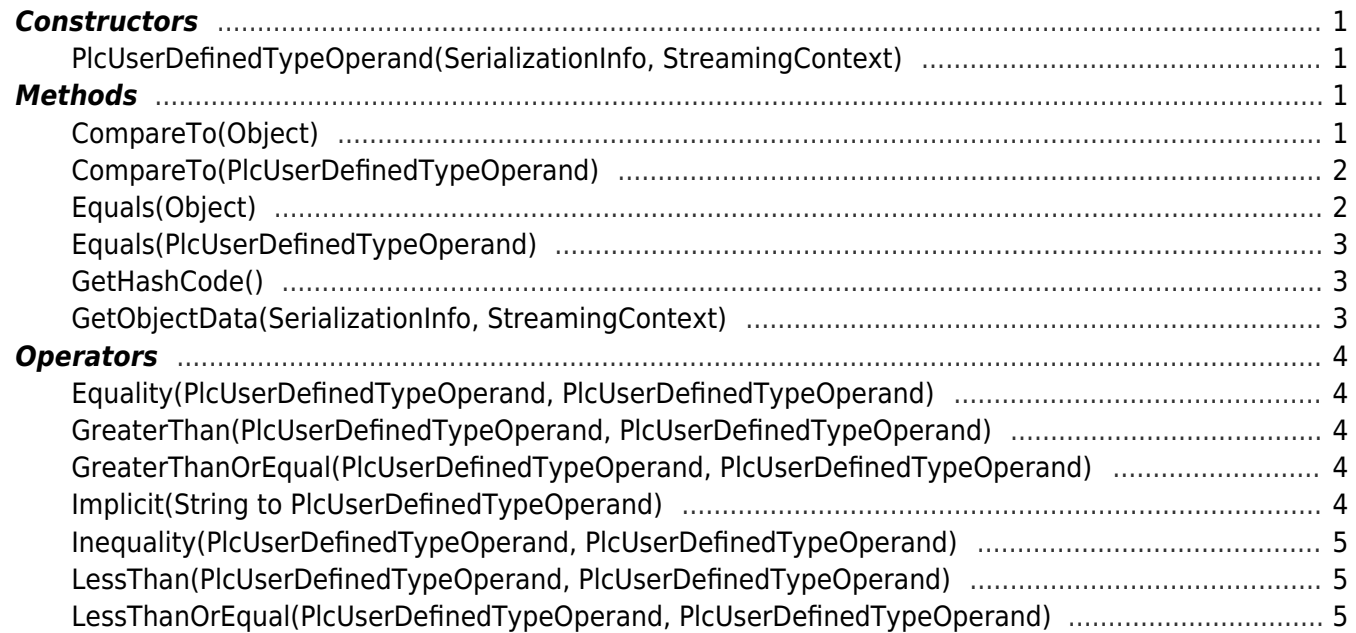

![](_page_7_Picture_0.jpeg)

![](_page_7_Picture_1.jpeg)